, tushu007.com

## <<计算机信息技术应用教程>>

 $<<$   $>>$ 

- 13 ISBN 9787302109341
- 10 ISBN 7302109346

出版时间:2005-7

页数:395

字数:608000

extended by PDF and the PDF

http://www.tushu007.com

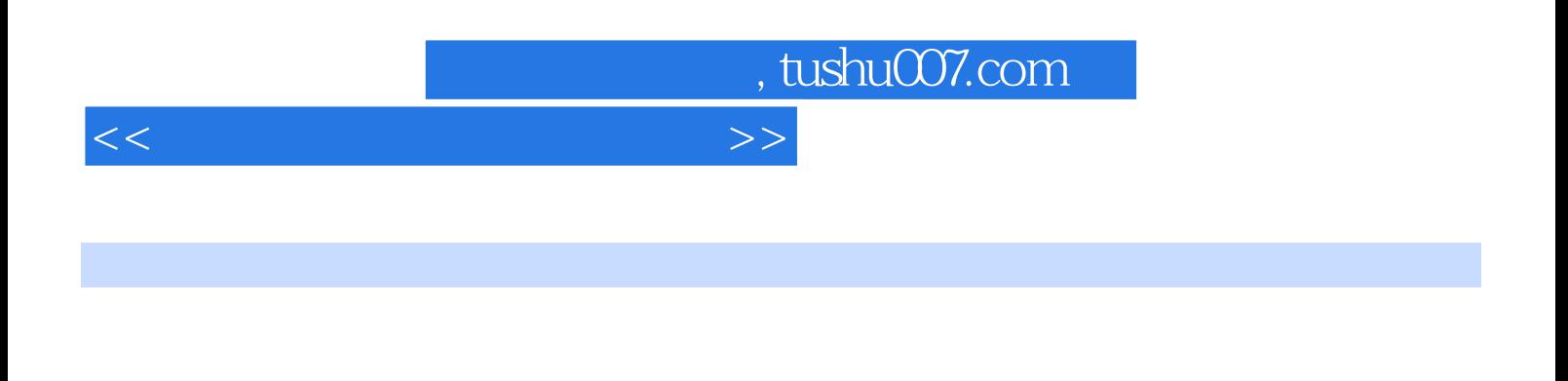

从案例入手,讲解具体操作步骤和知识要点,并配以"注意"、"提示"、"技巧""试一试"、"

 $\theta$ Windows XP

Word 2003 Excel 2003 Powerpoint 2003 Frontpage 2003

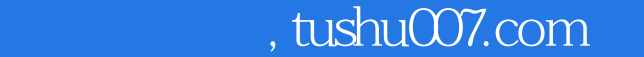

## <<计算机信息技术应用教程>>

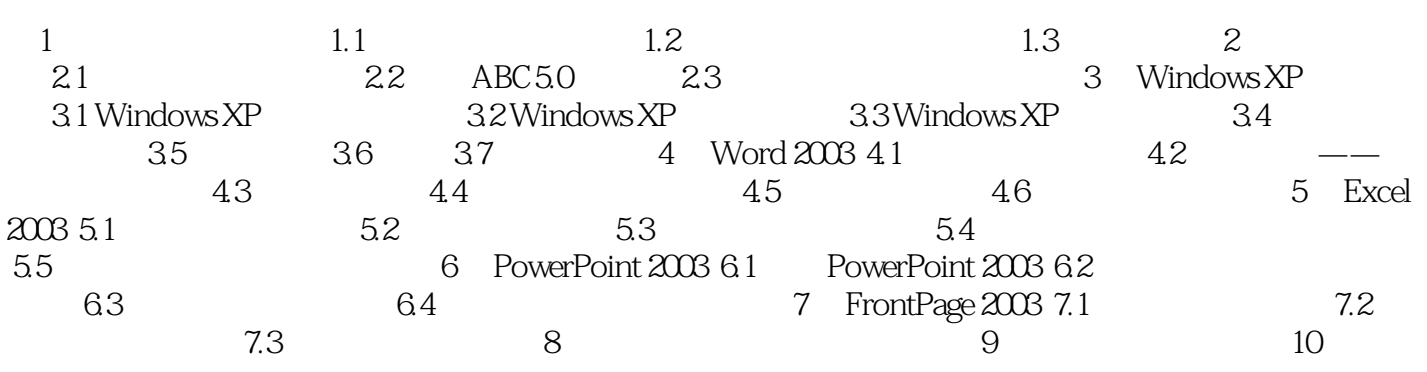

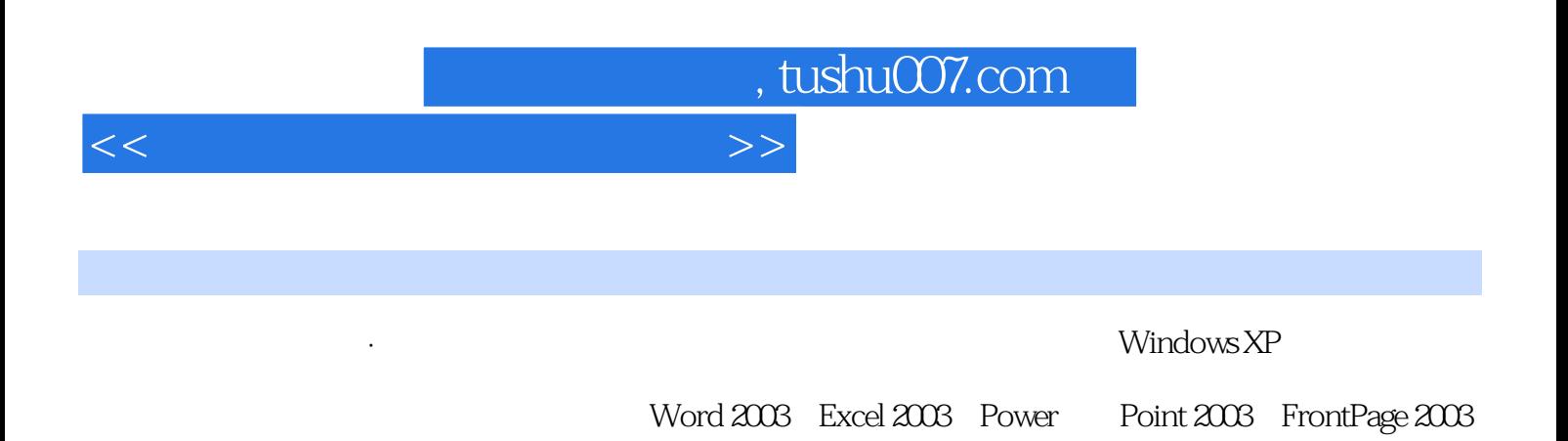

从案例人手,讲解具体操作步骤和知识要点,并配以"注意"、"提示"、"技巧"、"试一试"、

 $\mu$  , where  $\mu$ 

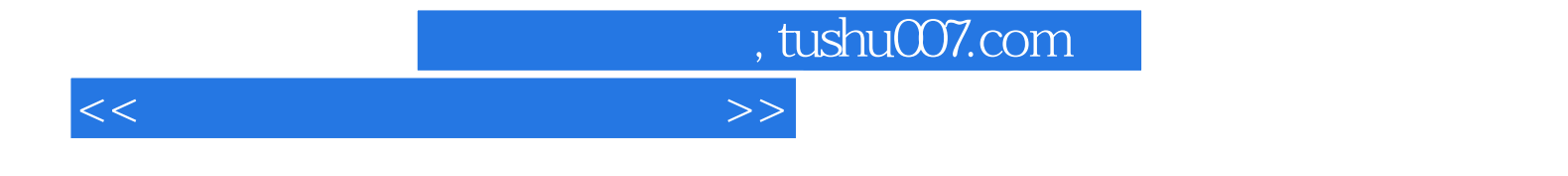

本站所提供下载的PDF图书仅提供预览和简介,请支持正版图书。

更多资源请访问:http://www.tushu007.com